## 1.Introduction

 This product is a multi-functional LORA wireless data transmission transceiver. It adopts LORA spread spectrum modulation method to transmit, high performance, high reliability, high stability and low power consumption wireless data transmission method, which provides high Performance and low-cost solutions. LORA is a long-distance wireless communication solution. The most prominent feature is long-distance and low power consumption. It breaks through the coverage scenarios that need to be relayed before. This product uses the wireless 433MHz frequency band for wireless data transmission by default. Supported wireless frequency bands The range is 410MHz-441MHz, and the transmission distance is up to 3 kilometers. Compared with the GPRS and 4G solutions, LORA does not require a monthly subscription fee (free application frequency band), and it is farther away than WIFI and ZIGBEE. Therefore, LORA is more and more widely used in small data and long-distance industrial serial communication. LoRa is excellent in coverage and power consumption, and its application scenarios in the Internet of Things are becoming more and more extensive. This product can also achieve one-to-one at the same time. Data transmission is performed in one-to-many or many-to-many modes, without distinguishing between the transmitter and the receiver.

This product provides RS232/RS485/RS422 standard interfaces, which can be directly used in the following application scenarios through the LORA wireless function:

①Wireless meter reading, such as: smart electricity meters, smart water meters, smart gas meters, heat meters, etc;

②Slowly changing physical quantity (temperature, water pressure, PM2.5, geomagnetic sensor) ultra-low power sensor;

③Wireless alarm (smoke detector, pyro-infrared); ④Remote I/O controller (lighting control, air conditioning control);

⑤Wireless RS232/485422/Modbus converter;

⑥Industrial applications, industrial control machine tools, industrial automation instruments, long-distance irrigation equipment, access control, security control systems, highway platform scale data transmission and other equipment connections.

2

#### 2.Product Feature

(1) It has fixed-point transmission, transparent transmission, air wake-up function, and internal automatic sub-packet transmission.

## $\overline{1}$

(2) Communication distance: The distance is increased by 3-5 times. This is the most intuitive experience. The original 433MHz small wireless products can hardly cover the blind spots, and LORA can fully cover it. This is the ultimate solution for users to encounter unreliable 433MHz communication.

(3) LORA demodulation technology can demodulate data correctly under noise, and the sensitivity can reach -148dBm. (4)Description of Communication distance:

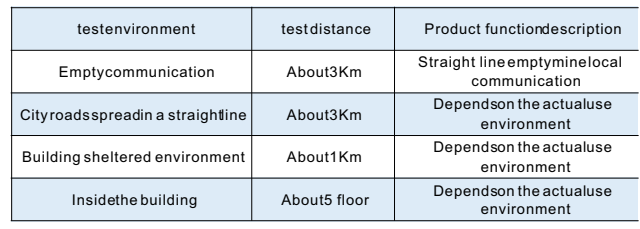

### 3.Product parameters

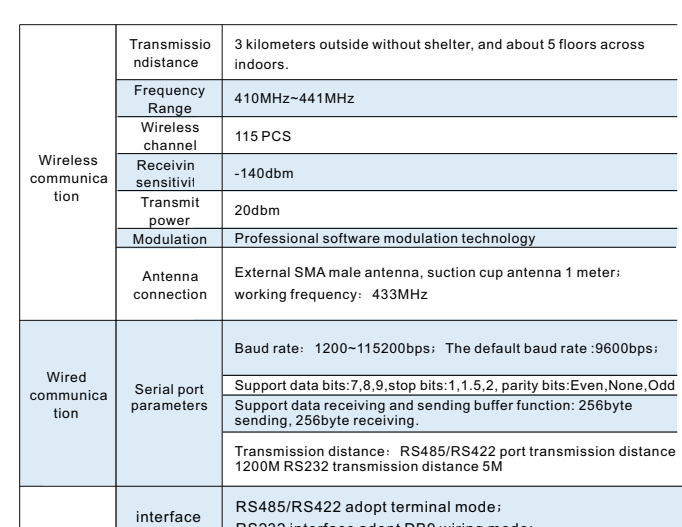

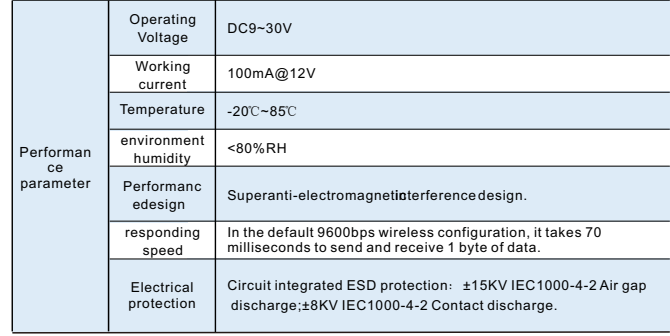

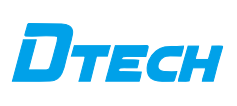

 RS232/485/422 wireless data transmission transceiver manual

Please read the product manual carefully before using the product

Configuration tool settings and instructions Step 1: Open "Dtechwificonfig" software

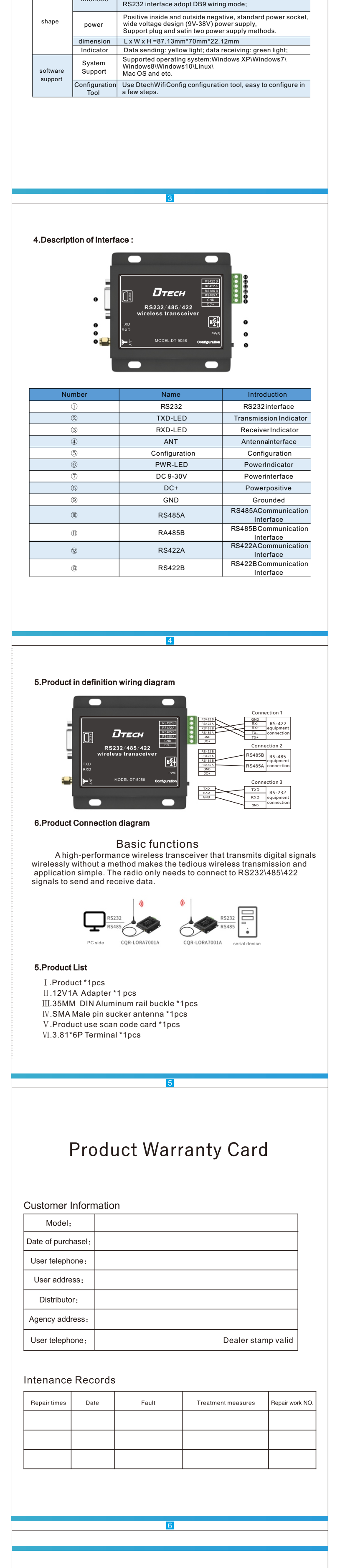

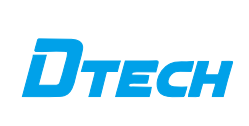

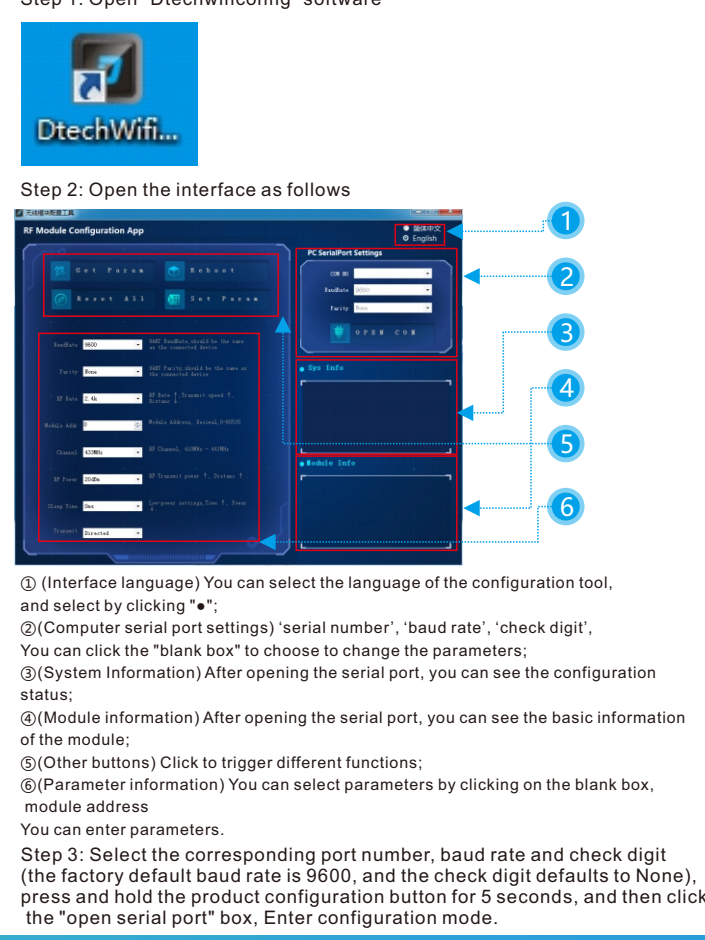

①In the setting area, select or enter the setting parameters; ②Click the "write parameter" button box;

③When the writing is successful, the relevant information prompt will be displayed in the "System Information" box;

④ And the "Module Parameters" in the "Module Information" box will change,

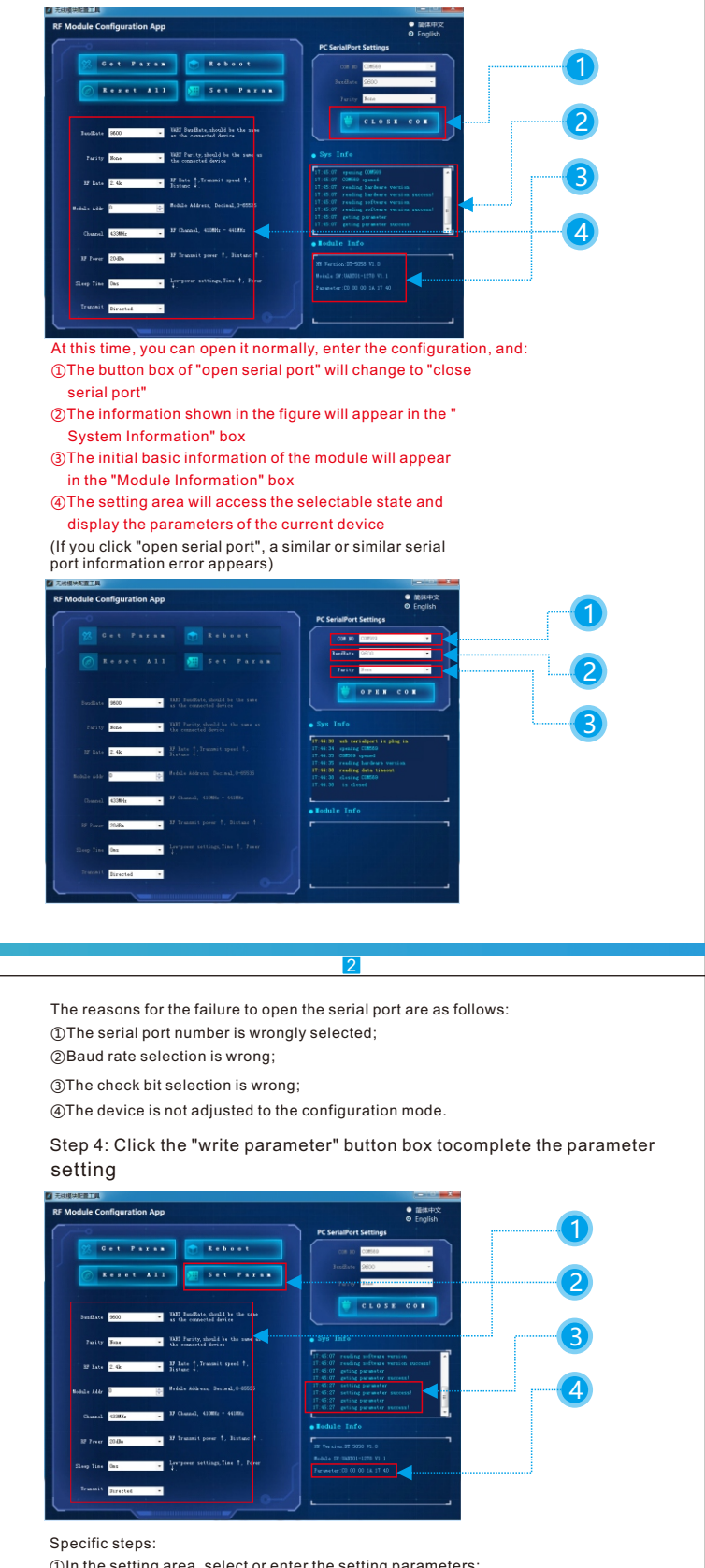

1

ㄘWk hvhuldos r uwqx p ehluv z ur qj o|vhohf whg>

ㄙEdx gudwhvhohf wlr qlv z ur qj > ㄚWk hf k hf nelwvhohf wlr qlv z ur qj >

# **Configuration** tool manual What humdred which we have held used to include the second state of the second state of the second state of the i Configuration<br>tool manual<br>discriming the state of the state of the state of the state of the state of the state of the state of the state of the state of the state of the state of the state of the state of the state of t

where the control of the control of the control of the control of the control of the control of the control of

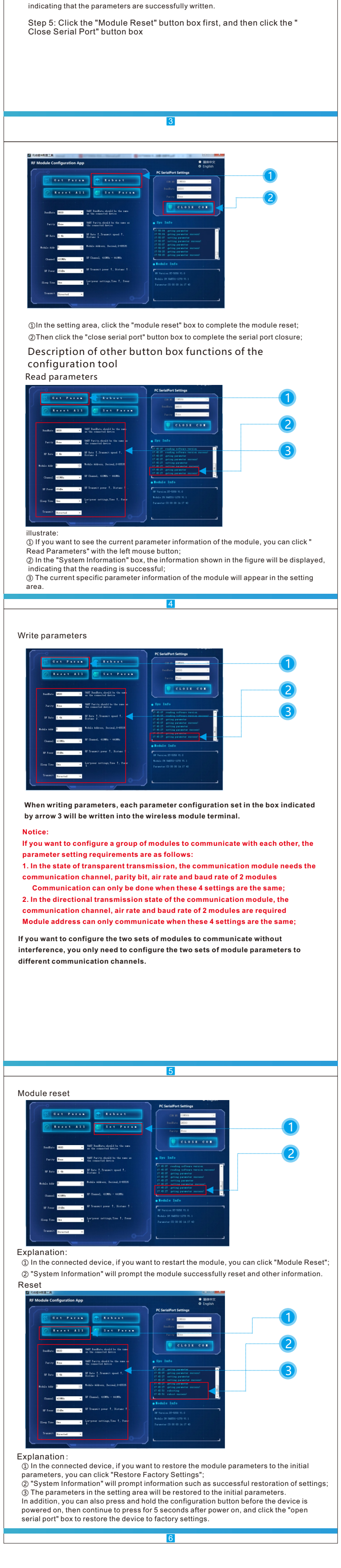